<span id="page-0-0"></span>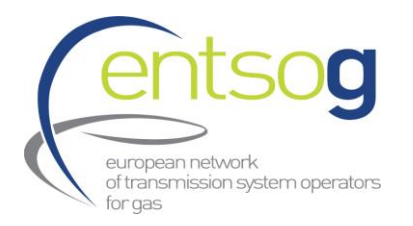

**ENTSOG TP API** Documentation 11 07 2018 Version 2.1

# **ENTSOG Transparency Platform**

**API** 

# **User Manual**

## <span id="page-0-2"></span><span id="page-0-1"></span>Contents

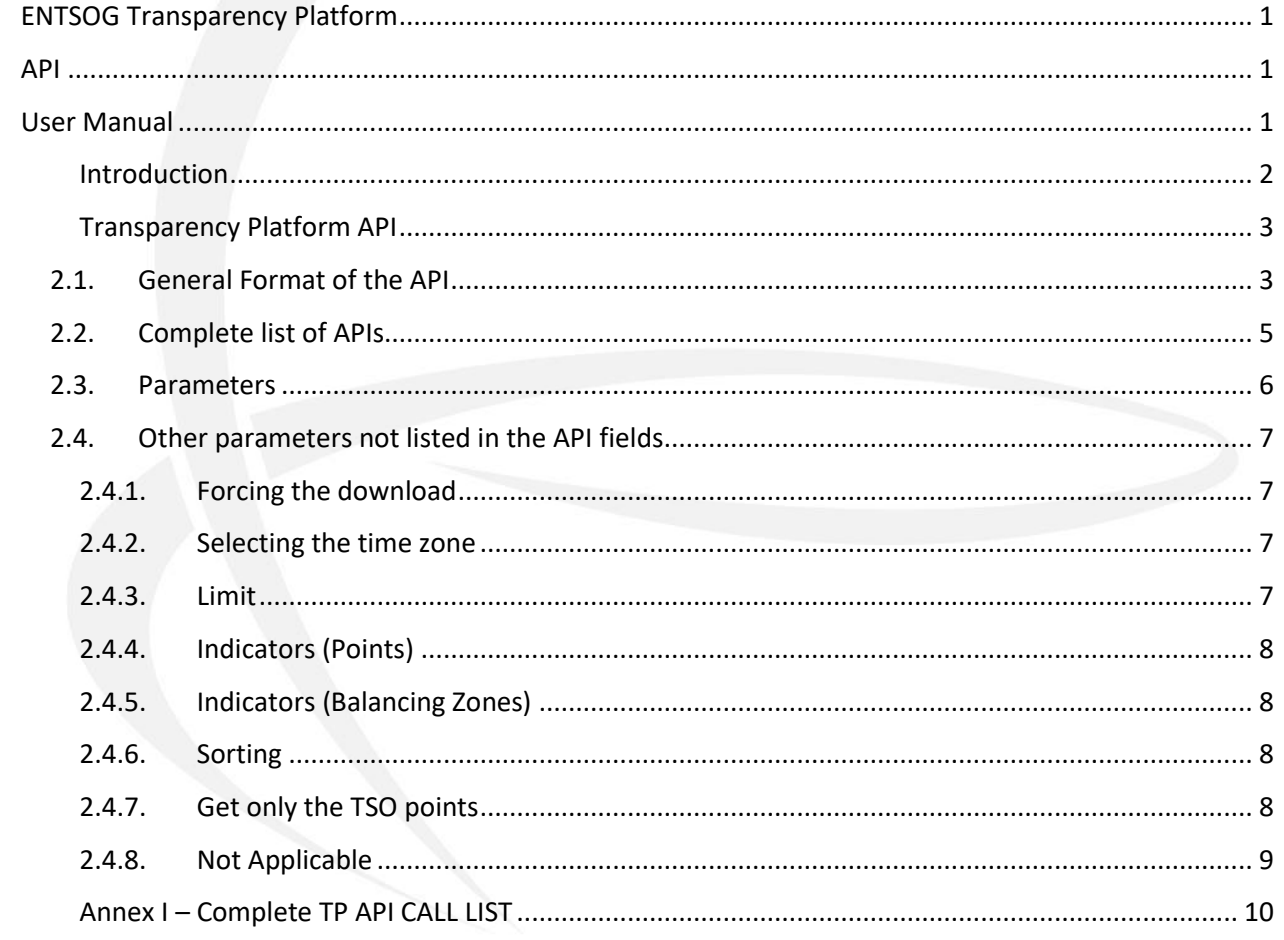

3.

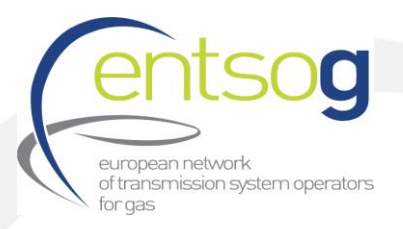

## <span id="page-1-0"></span>**Introduction**

The ENTSOG's Transparency Platform (TP) provides a comprehensive data query mechanism by which all data can be extracted through a REST API. This API is available to the public and anyone has the possibility of extracting the published information on the ENTSOG TP in several formats.

 $1.$ The following document provides a short overview of the details of the API and how it can be used.

As the API is publicly available, there are some restrictions in the use of API to ensure that the limited resources of the ENTSOG TP are shared fairly with all TP users. These are also explained in the document.

Any questions or comments are welcome by submitting a question through the Transparency Platform "Submit a Question" form - https://transparency.entsog.eu/#/helps/submitform.

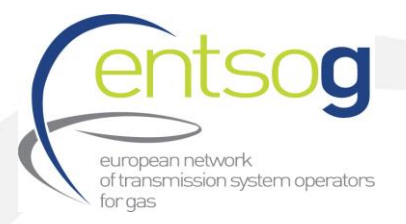

## <span id="page-2-0"></span>**Transparency Platform API**

#### <span id="page-2-1"></span>**2.1. General Format of the API**

The general format of the TP API is constructed as follows

<https://transparency.entsog.eu/api/v1/operationaldatas>

wher[e https://transparency.entsog.eu/api/v1](https://transparency.entsog.eu/api/v1) is URL and "operationaldatas" is the API type. A full list of available APIs is outlined in section 2.2

 $2.$ 

The result set from this API call is returned in a raw JSON format. Other formats are also available – XML, CSV (comma separated values) and XLSX (MS Excel format). To extract data in these formats, add the extensions ".xml", ".csv" or ".xlsx" as appropriate.

For example,<https://transparency.entsog.eu/api/v1/operationaldatas.xml> will extract the data in XML format.

Returning (the following extract)

```
<<m1><meta>
  <item name="limit" value="100"/>
  <item name="offset" value="0"/>
  <item name="count" value="100"/>
  <item name="total" value="100"/>
  <item name="fields">
    <property>id</property>
    <property>dataSet</property>
    <property>indicator</property>
    <property>periodType</property>
    <property>periodFrom</property>
    <property>periodTo</property>
    <property>operatorKey</property>
    <property>tsoEicCode</property>
    <property>operatorLabel</property>
    <property>pointKey</property>
    <property>pointLabel</property>
    <property>tsoItemIdentifier</property>
    <property>directionKey</property>
   <property>unit</property>
   <property>itemRemarks</property>
   <property>generalRemarks</property>
   <property>value</property>
   <property>lastUpdateDateTime</property>
   <property>isUnlimited</property>
   <property>flowStatus</property>
   <property>interruptionType</property>
   <property>restorationInformation</property>
   <property>capacityType</property>
   <property>capacityBookingStatus</property>
   <property>isCamRelevant</property>
   <property>isNA</property>
   <property>originalPeriodFrom</property>
  </item>
```

```
european network
       of transmission system operators
       for gas
 </meta>
 <operationaldatas>
  <operationaldata>
    <item name="id" value="1Firm AvailabledayDE-TSO-0009UGS-00369exitkWh/d2007-09-
    302054-12-31"/>
    <item name="dataSet" value="1"/>
    <item name="indicator" value="Firm Available"/>
    <item name="periodType" value="day"/>
    …
  </operationaldata>
  <operationaldata>
    …
  </operationaldata>
 </operationaldatas>
\langle xm1\rangle
```
- All properties in the <meta> section of the extract can be used as parameters to filter the data pulled using the API. These will be described in the next section. Those highlighted in yellow are the commonly used parameters for "operationaldatas".
- All the other API calls use the same principle as depicted above. For a complete parameter, and value, listing, please see the last chapter (3: Annex I) from this document.

**Note: From the extract above, the "periodFrom" and "periodTo" from the extract are written as "from" and "to" respectively in the API call.**

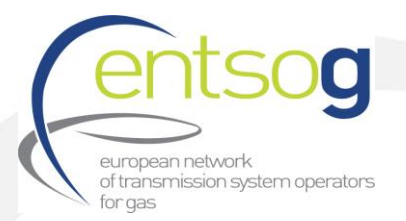

## <span id="page-4-0"></span>**2.2. Complete list of APIs**

#### Base URL: **<https://transparency.entsog.eu/api/v1>**

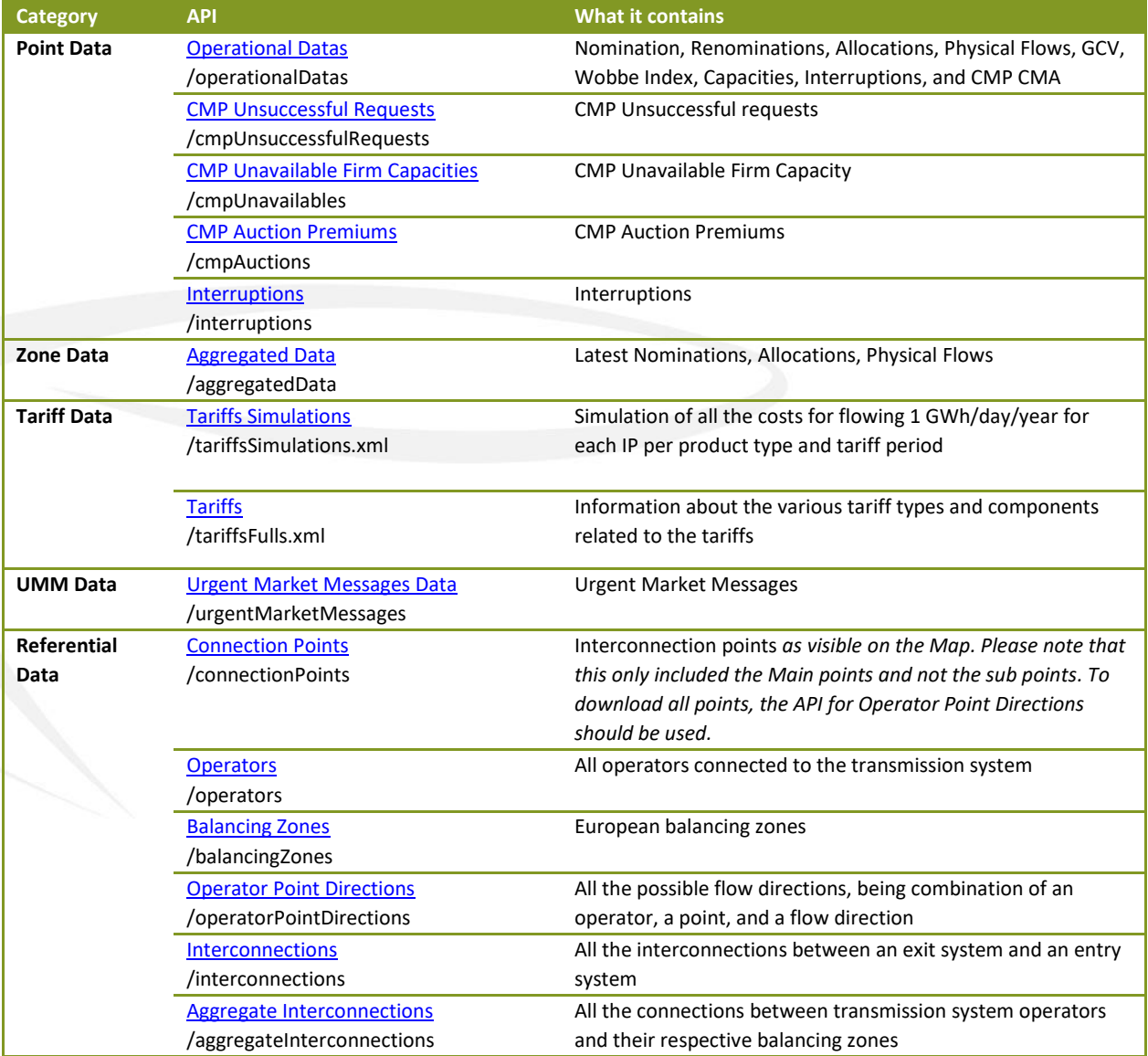

**Note: We advise you to use limitations on the API. For instance, the Zone Data needs to be limited since the normal call runs too long due to the aggregations done. If no restrictions are used, the API call will be halted due to a timeout as the maximum execution time for any API query is set to 60 seconds.**

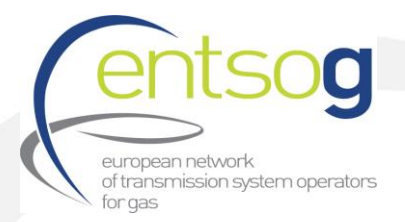

### <span id="page-5-0"></span>**2.3. Parameters**

As mention in Section 2.1, the result set can be filtered by any field passed as a parameter in the URL. The character "**?**" separates the body of the API from the parameters.

For example, [https://transparency.entsog.eu/api/v1/operationaldatas.xml](https://transparency.entsog.eu/api/v1/operationaldatas.xml?indicator=Nomination)**?**indicator=Nomination returns data for the Nomination indicator.

There is no limit to the number of parameters used. By using "**&**" as a separator for multiple parameters, the previous example can be extended;

[https://transparency.entsog.eu/api/v1/operationaldatas.xml?indicator=Nomination&operatorLabel=](https://transparency.entsog.eu/api/v1/operationaldatas.xml?indicator=Nomination&operatorLabel=Fluxys) [Fluxys](https://transparency.entsog.eu/api/v1/operationaldatas.xml?indicator=Nomination&operatorLabel=Fluxys) returns data for the Nomination indicator for Fluxys.

In some cases, multiple values for a single parameter are also allowed. In this case, a comma-separated listing should be used.

To extend the previous example even further,

[https://transparency.entsog.eu/api/v1/operationaldatas.xml?indicator=Nomination,Allocation&oper](https://transparency.entsog.eu/api/v1/operationaldatas.xml?indicator=Nomination,Allocation&operatorLabel=Fluxys) [atorLabel=Fluxys](https://transparency.entsog.eu/api/v1/operationaldatas.xml?indicator=Nomination,Allocation&operatorLabel=Fluxys) returns data for the Nomination OR the Allocation indicator for Fluxys.

**Note: "=" is the only operator allowed to filter data. Other operators such as "<" or ">" are not allowed**

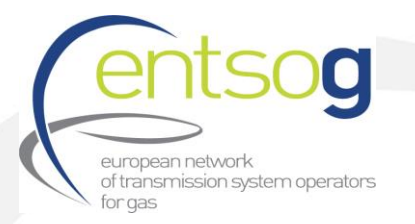

## <span id="page-6-0"></span>**2.4. Other parameters not listed in the API fields**

### <span id="page-6-1"></span>**2.4.1. Forcing the download**

While using a browser, this parameter forces a download of a file rather than returning data to the browser

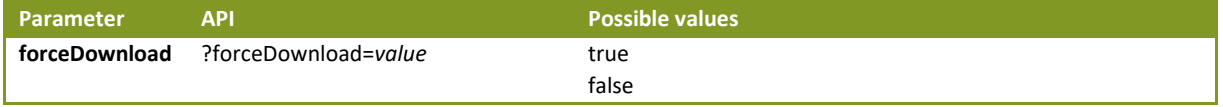

### <span id="page-6-2"></span>**2.4.2. Selecting the time zone**

Converting all dates to specific time zone

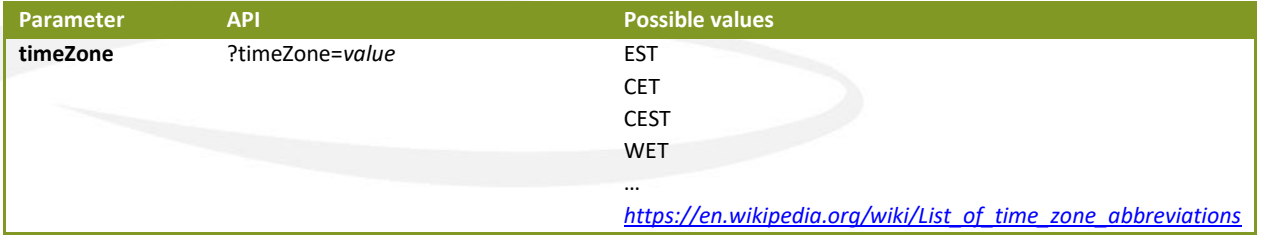

### <span id="page-6-3"></span>**2.4.3. Limit**

By default, all APIs limit the result set returned to 100 rows. But this can be overridden:

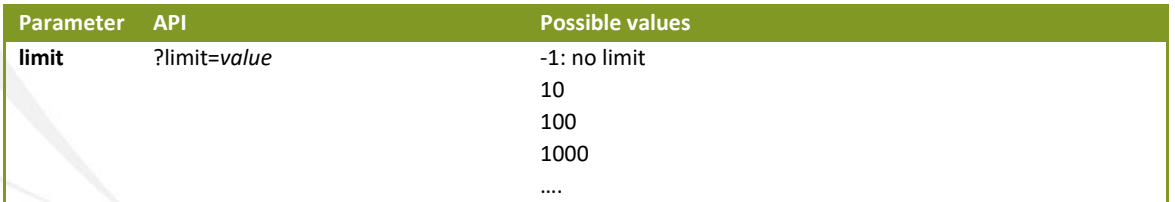

Note: However, as mentioned above, the API is publicly available and there are some restrictions in the use of API to ensure that the limited resources of the ENTSOG TP are shared fairly with all TP users. There is a timeout value on all queries set to 60 seconds. Additional filters should be used such as data ranges, specific points, operators and/or indicators to return a successful result set.

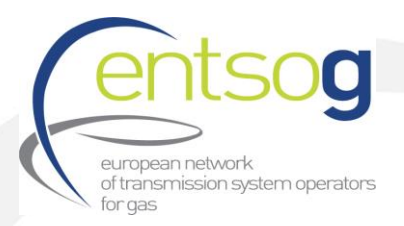

## <span id="page-7-0"></span>**2.4.4. Indicators (Points)**

#### Used in "operationalDatas" API

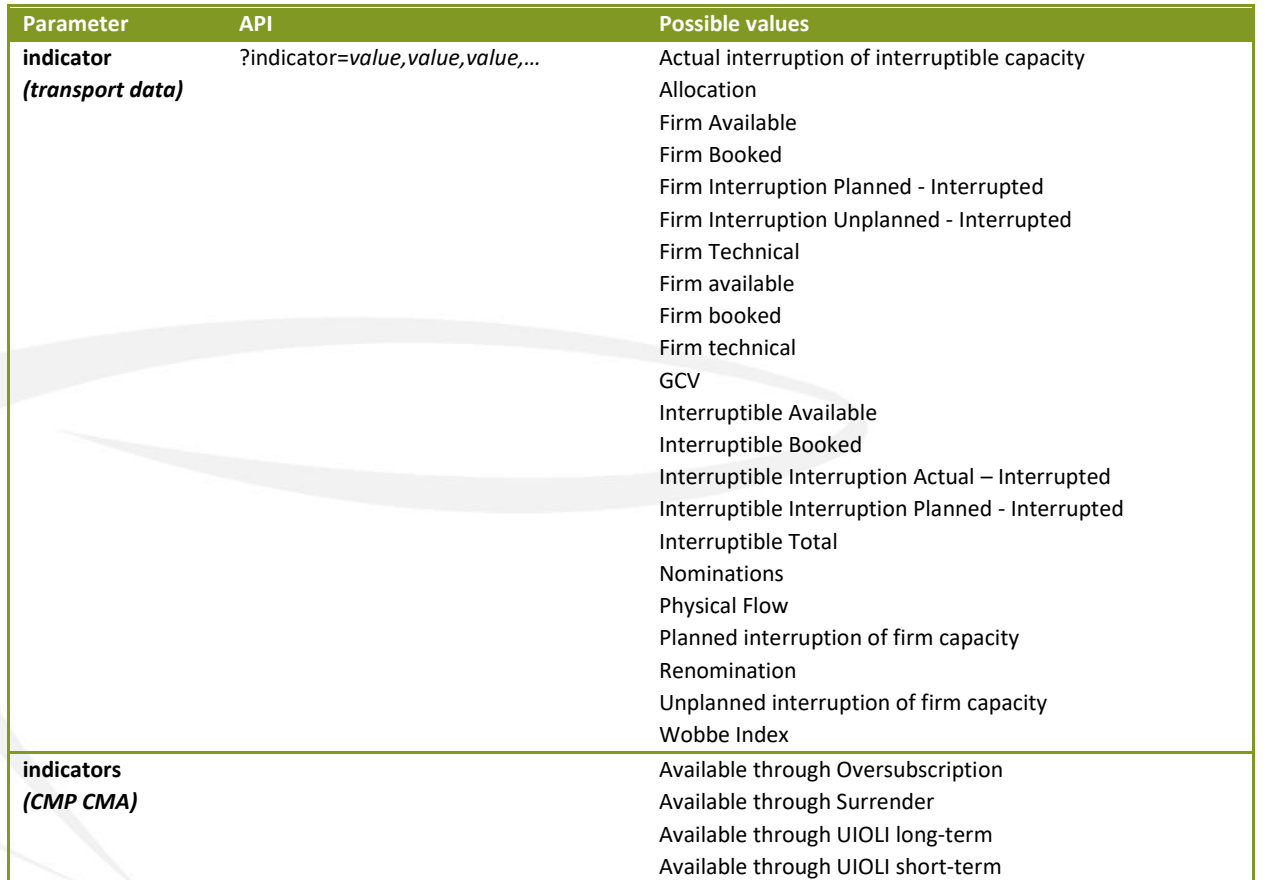

#### <span id="page-7-1"></span>**2.4.5. Indicators (Balancing Zones)**

It is the same as 2.4.4 Indicators (Points), except that it is to be used with the Aggregate Data API:

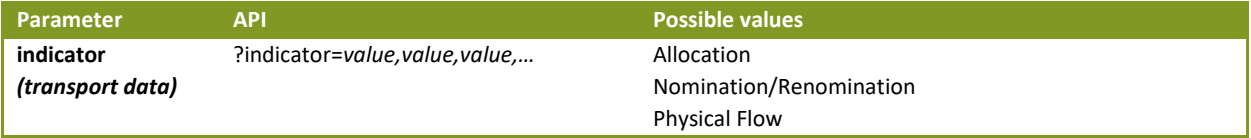

## <span id="page-7-2"></span>**2.4.6. Sorting**

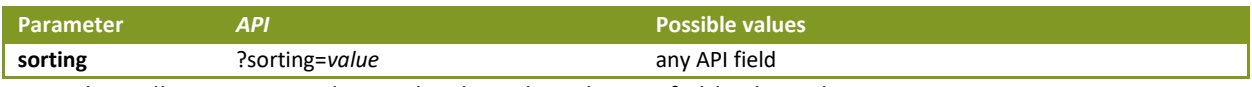

Using this will sort in ascending order, based on the API field selected.

### <span id="page-7-3"></span>**2.4.7. Get only the TSO points**

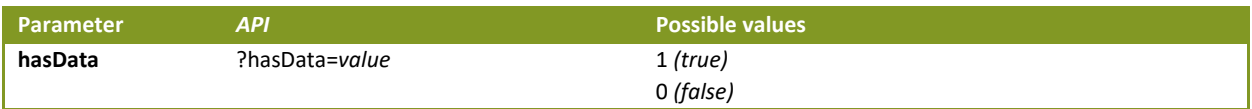

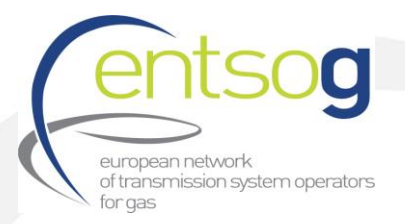

"Flow directions" are synonymous for operator point directions.

It designates all the known combinations of interconnection points, operators, and flow directions. So, for instance, if operator A can take gas at point X, it means that there is an operator point direction "**Operator A / Point X / Entry**".

If operator A takes its gas from operator B, then there should be a symmetrical operator point direction "**Operator B / Point X / Exit**".

The list of all such combinations, which form the core of the Transparency Platform's network model, can be accessed through the API Operator Point Directions: [https://transparency.entsog.eu/api/v1/operatorpointdirections.xml.](https://transparency.entsog.eu/api/v1/operatorpointdirections.xml)

This list contains all known operator point directions, including the ones involving non-Transmission System operators; i.e. this list can contain also storage system operators, or LNG system operators, all of which do not in any way send data to ENTSOG's Transparency Platform.

To filter the list only with those operator-point-directions which belong to a TSO, which itself is publishing REG715 information, the parameter **hasData** can be used by simply setting it to 1:

### <https://transparency.entsog.eu/api/v1/operatorpointdirections.xml?hasData=1>

#### <span id="page-8-0"></span>**2.4.8. Not Applicable**

When specified, the API will return not only the actual data, but also the exemptions that match the query parameters. In case of an exemption, the Value field will be empty; the reason for the exemption will be included in the field "Specific Remarks".

If the N/A cases are not required, the following parameter can be used

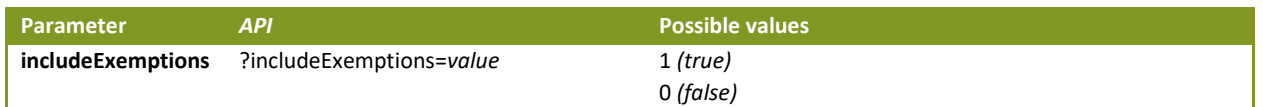

Setting the parameter to 0 will return only populated data. Setting to 1 will return populated data as well as the N/A instances.

#### To include only the N/A items

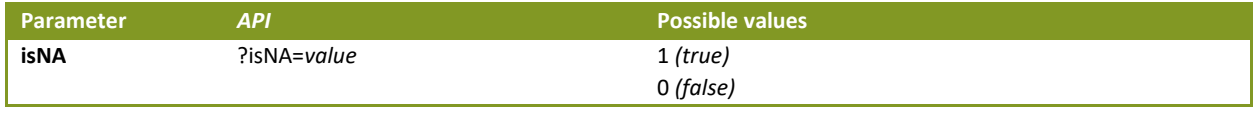

And set this parameter to 1. This will retrieve only N/A cases.

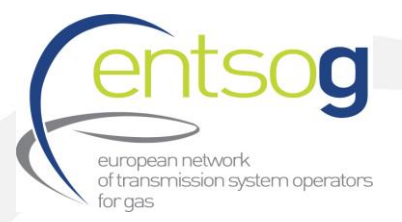

## <span id="page-9-0"></span>**Annex I – Complete TP API CALL LIST**

## Base URL[: https://transparency.entsog.eu/api/v1](https://transparency.entsog.eu/api/v1/operationalData)**/operationalData**

*Returns the list of operationalData document records*

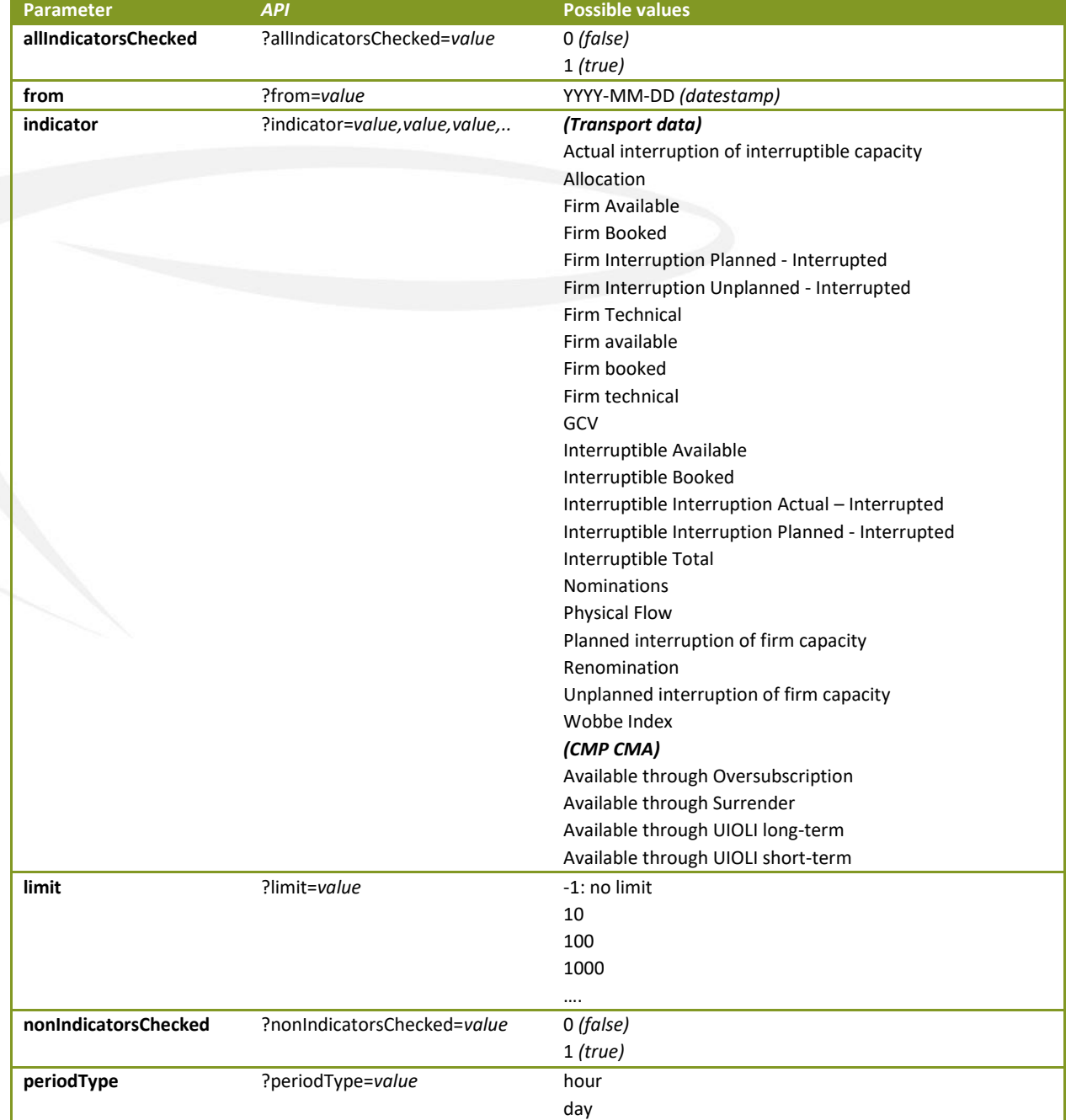

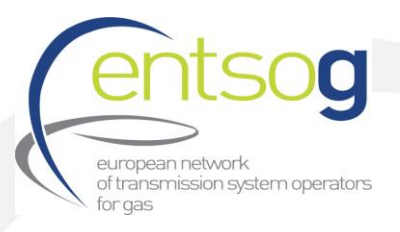

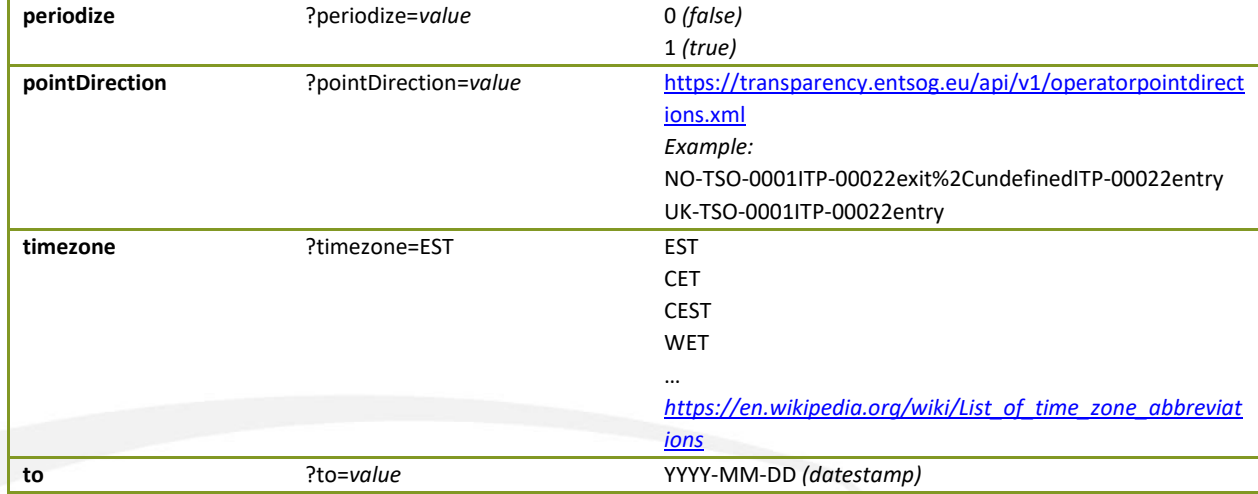

## Base URL[: https://transparency.entsog.eu/api/v1](https://transparency.entsog.eu/api/v1/connectionPoints)**/connectionPoints**

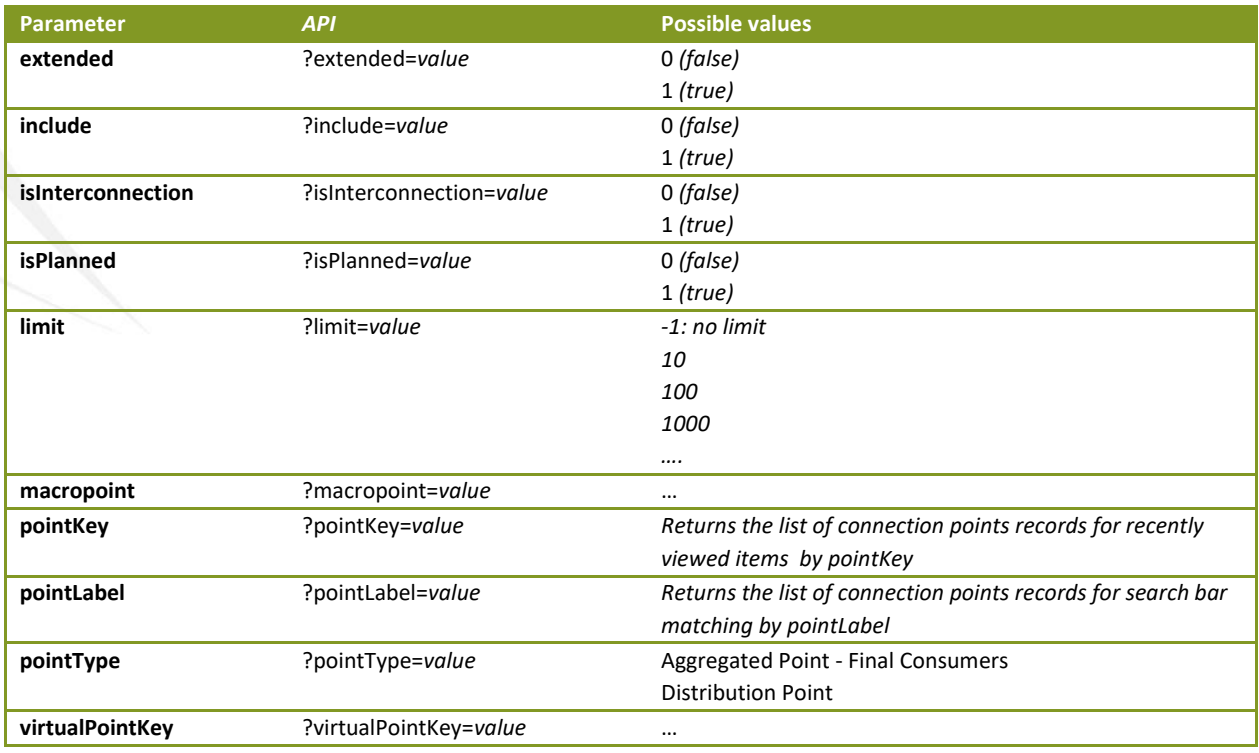